Министерство образования Красноярского края краевое государственное бюджетное профессиональное образовательное учреждение

«Зеленогорский техникум промышленных технологий и сервиса»

УТВЕРЖДАЮ: Директор КГБПОУ, «Зеленогорский техникум вромышленных фологий и сервиса С. П. Родченко  $\ell$ 

# РАБОЧАЯ ПРОГРАММА УЧЕБНОЙ ДИСЦИПЛИНЫ

ОП.07 Информационные технологии в профессиональной деятельности

43.02.15 Поварское и кондитерское дело

г. Зеленогорск, 2020

# **СОДЕРЖАНИЕ**

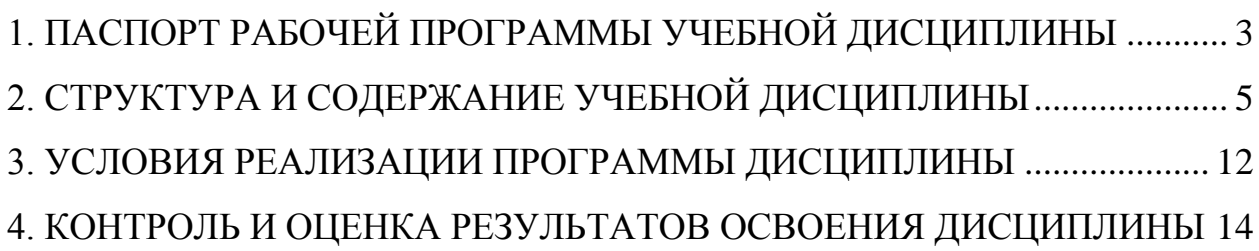

### <span id="page-2-0"></span>**1. ПАСПОРТ РАБОЧЕЙ ПРОГРАММЫ УЧЕБНОЙ ДИСЦИПЛИНЫ ОП.07 Информационные технологии в профессиональной деятельности**

#### **1.1. Область применения программы**

Рабочая программа общепрофессиональной учебной дисциплины **ОП.07 Информационные технологии в профессиональной деятельности** разработана на основании ФГОС СПО и является частью программы подготовки квалифицированных рабочих, служащих по специальности **43.02.15 Поварское и кондитерское дело,** входящих в укрупненную группу **43.00.00 Сервис и туризм** на базе основного общего образования.

Рабочая программа может быть применена в дополнительном профессиональном образовании по профессии «Оператор ЭВМ».

**1.2. Место дисциплины в структуре ППССЗ:** программа входит в общепрофессиональный цикл дисциплин учебного плана.

#### **1.3. Цели и задачи дисциплины – требования к результатам освоения дисциплины:**

В результате освоения учебной дисциплины, обучающиеся должны: **уметь:** 

 пользоваться современными средствами связи и оргтехникой; обрабатывать текстовую и табличную информацию;

 использовать технологии сбора, размещения, хранения, накопления, преобразования и передачи данных в профессионально ориентированных информационных системах;

 использовать в профессиональной деятельности различные виды программного обеспечения, применять компьютерные и телекоммуникационные средства;

обеспечивать информационную безопасность;

применять антивирусные средства защиты информации;

осуществлять поиск необходимой информации.

**знать:**

основные понятия автоматизированной обработки информации;

 общий состав и структуру персональных компьютеров и вычислительных систем;

 базовые системные программные продукты в области профессиональной деятельности;

 состав, функции и возможности использования информационных и телекоммуникационных технологий в профессиональной деятельности; методы и средства сбора, обработки, хранения, передачи и накопления информации;

 основные методы и приемы обеспечения информационной безопасности.

В процессе освоения дисциплины у студентов должны формироваться общие (ОК) и профессиональные компетенции (ПК):

- ОК 01. Выбирать способы решения задач профессиональной деятельности, применительно к различным контекстам.
- ОК 02. Осуществлять поиск, анализ и интерпретацию информации, необходимой для выполнения задач профессиональной деятельности.
- ОК 03. Планировать и реализовывать собственное профессиональное и личностное развитие.
- ОК 04. Работать в коллективе и команде, эффективно взаимодействовать с коллегами, руководством, клиентами.
- ОК 05. Осуществлять устную и письменную коммуникацию на государственном языке с учетом особенностей социального и культурного контекста.

ОК 06. Проявлять гражданско-патриотическую позицию, демонстрировать осознанное поведение на основе традиционных общечеловеческих ценностей.

- ОК 07. Содействовать сохранению окружающей среды, ресурсосбережению, эффективно действовать в чрезвычайных ситуациях.
- ОК 09. Использовать информационные технологии в профессиональной деятельности.
- ОК 10. Пользоваться профессиональной документацией на государственном и иностранном языках.
- Осуществлять разработку ассортимента кулинарной и кондитерской продукции, различных видов меню с учетом
- ПК 6.1. потребностей различных категорий потребителей, видов и форм обслуживания.

Осуществлять текущее планирование, координацию деятельности

- ПК 6.2. подчиненного персонала с учетом взаимодействия с другими подразделениями.
- ПК 6.3. Организовывать ресурсное обеспечение деятельности подчиненного персонала.

### **1.4. Количество часов на освоение программы дисциплины:**

- максимальной учебной нагрузки обучающегося 96 часов, в том числе:
- обязательной аудиторной учебной нагрузки обучающегося 96 часов.

# **2. СТРУКТУРА И СОДЕРЖАНИЕ УЧЕБНОЙ ДИСЦИПЛИНЫ**

# <span id="page-4-0"></span>**2.1. Объем учебной дисциплины и виды учебной работы**

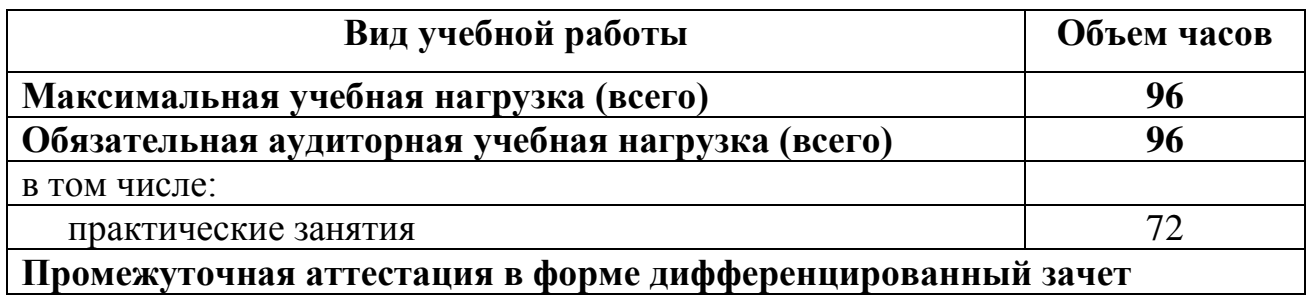

## 2.2. Тематический план и содержание учебной дисциплины ОП.07 Информационные технологии в профессиональной деятельности

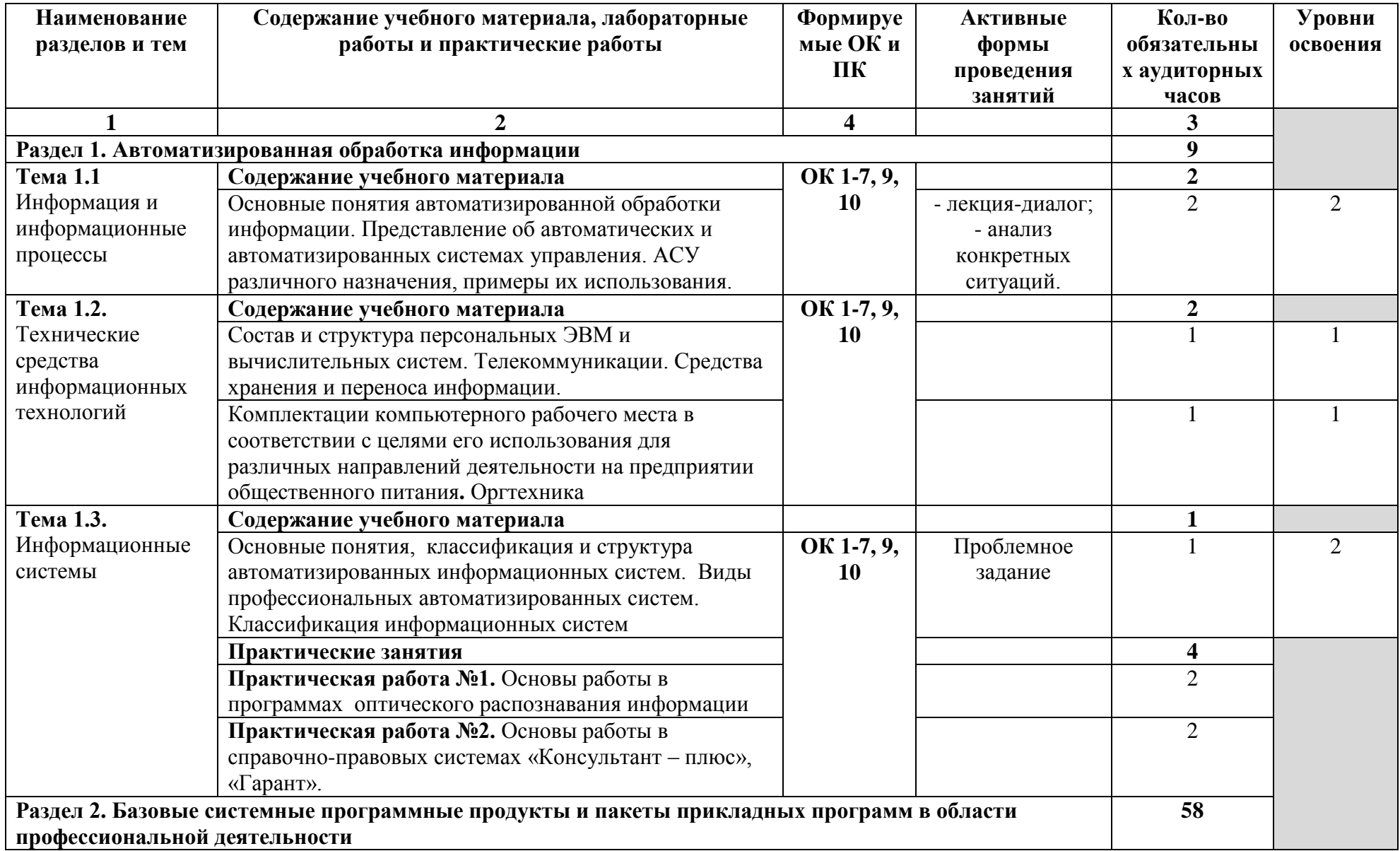

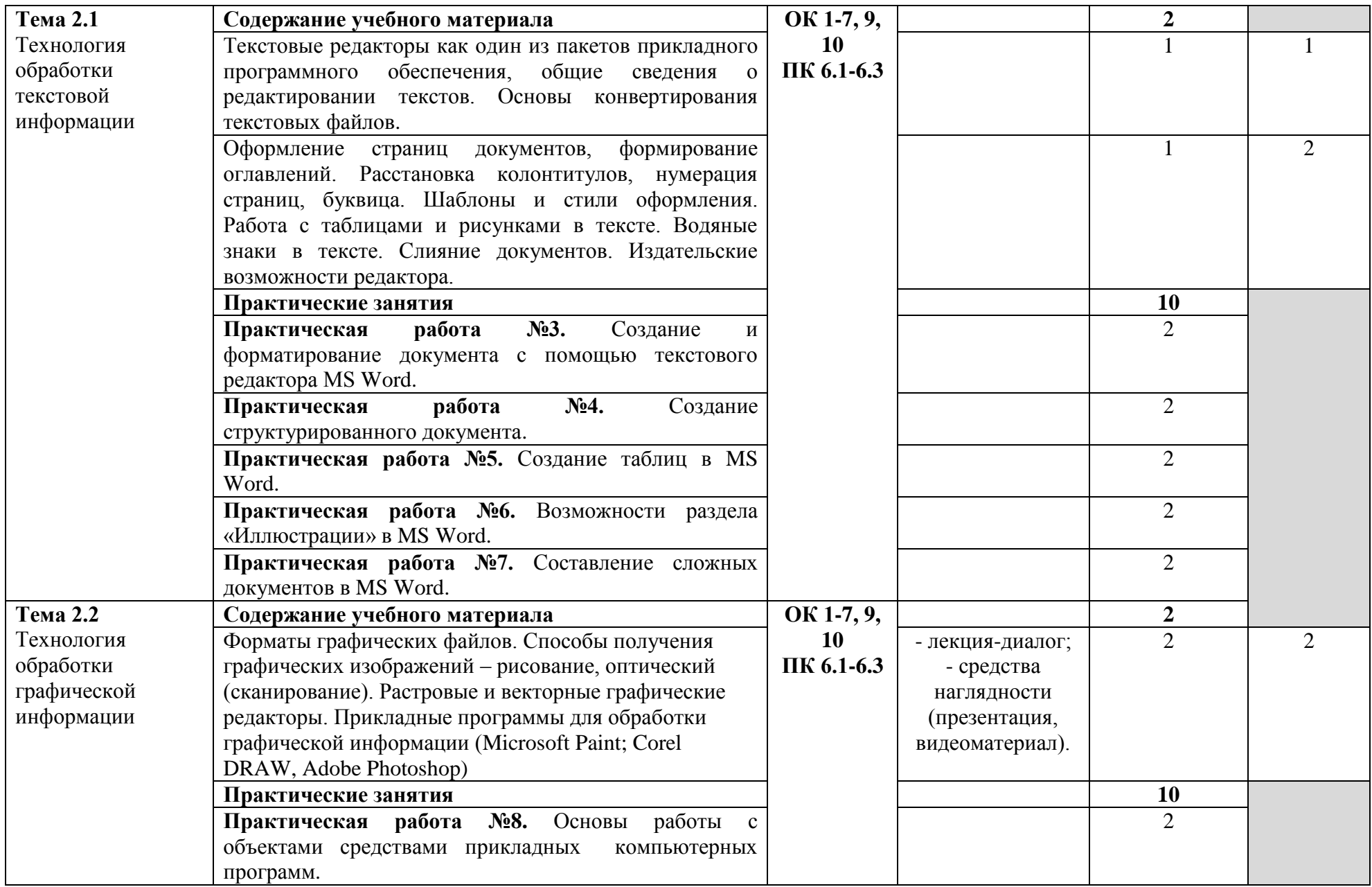

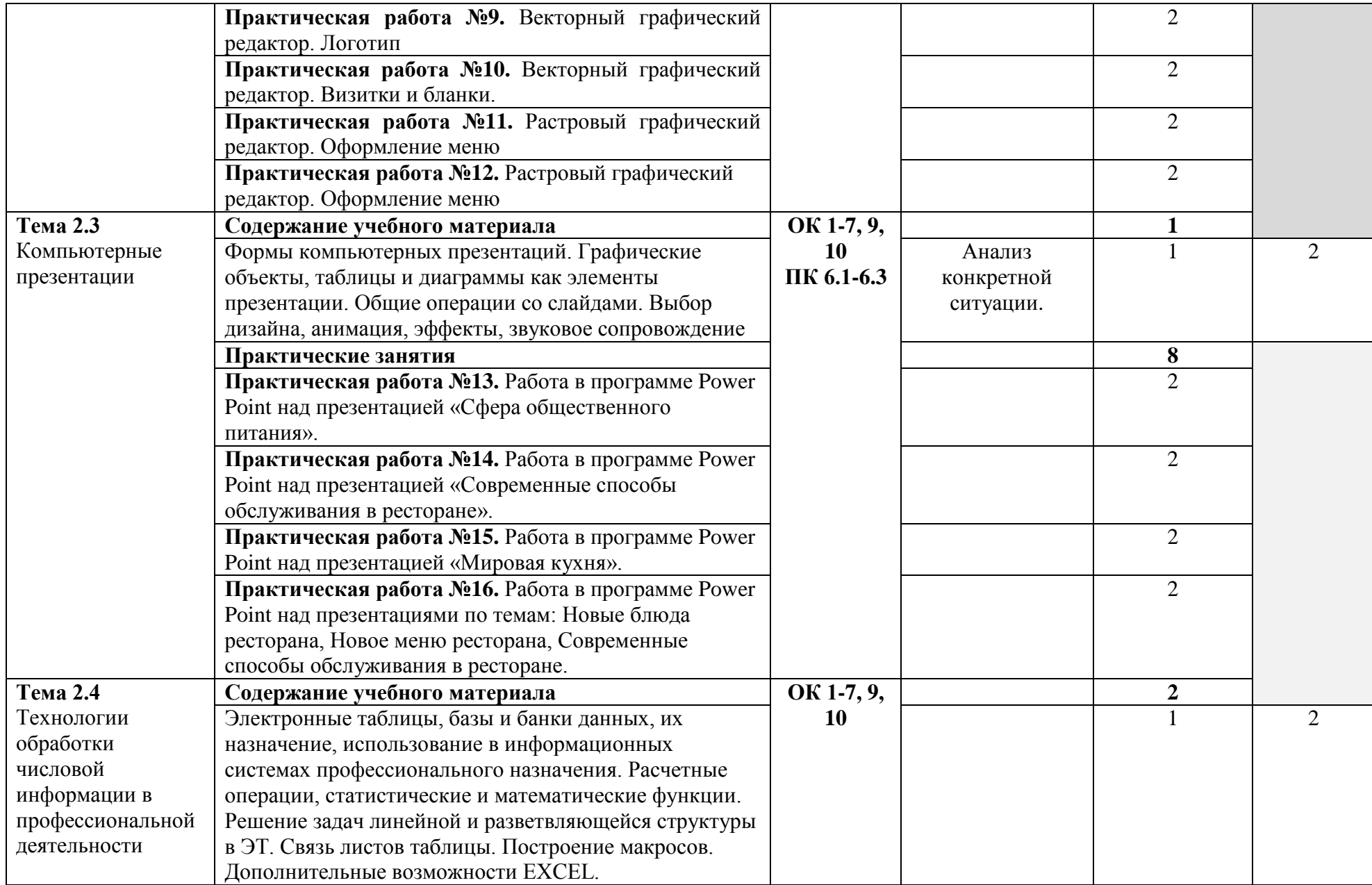

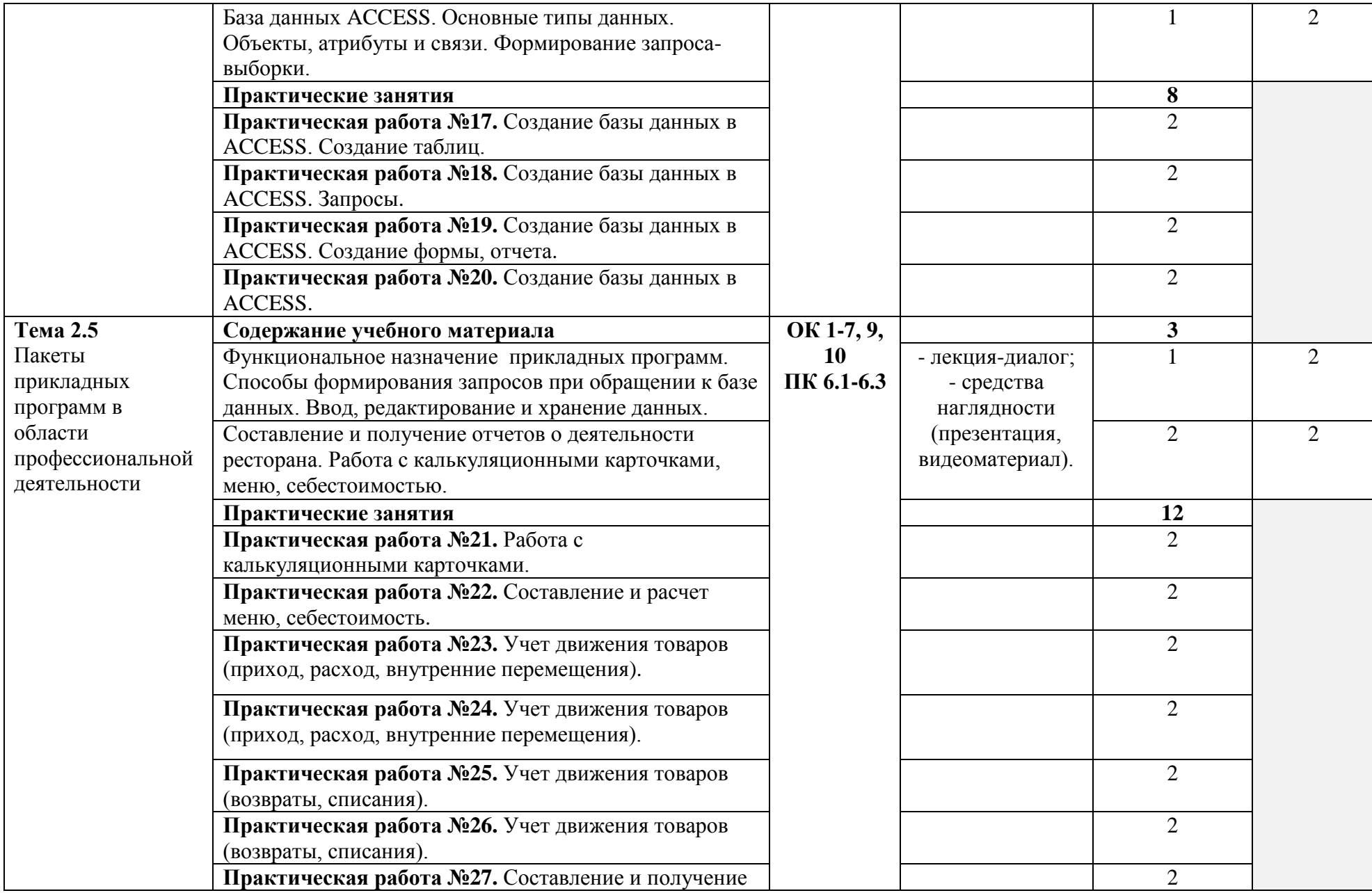

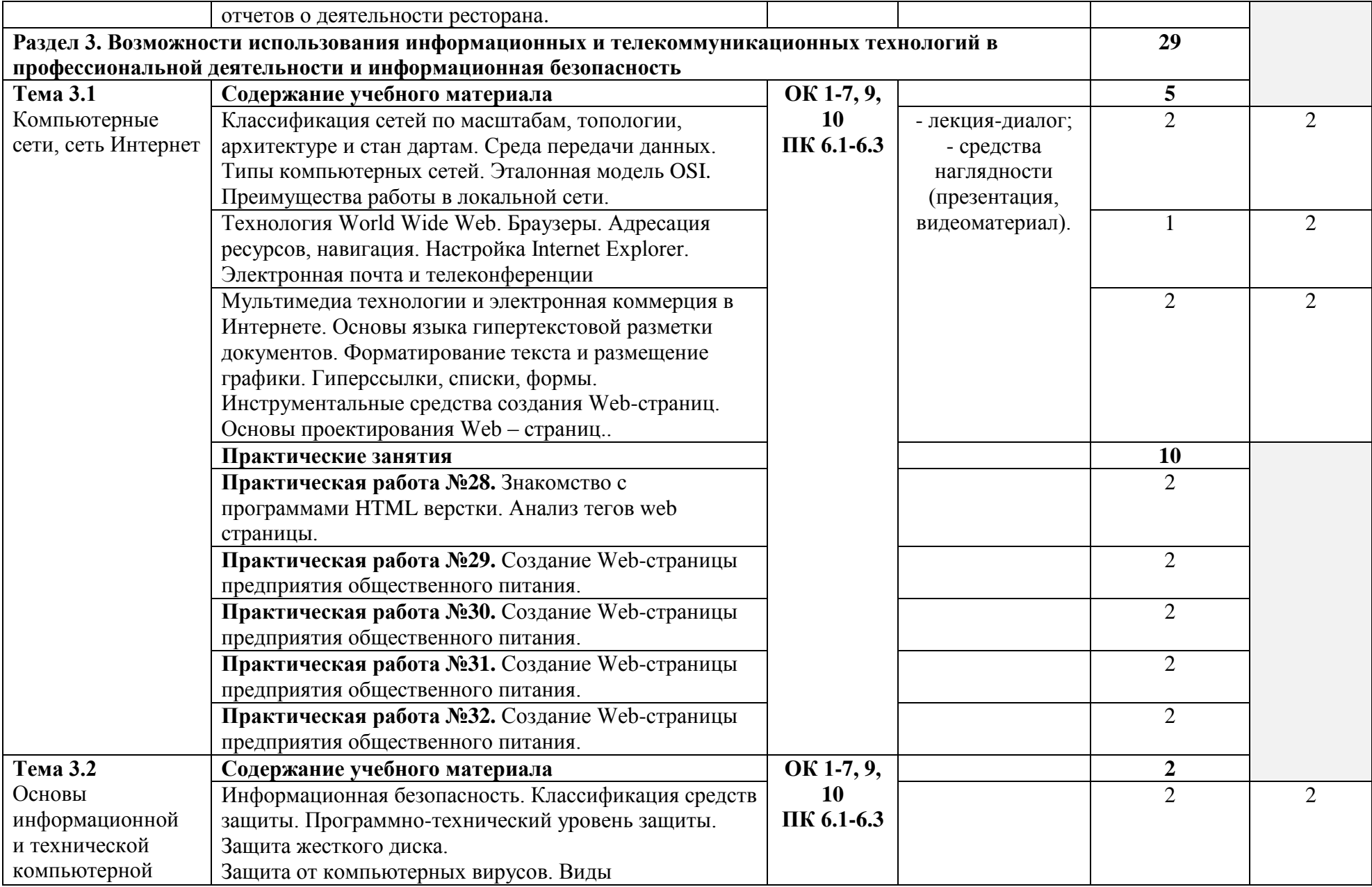

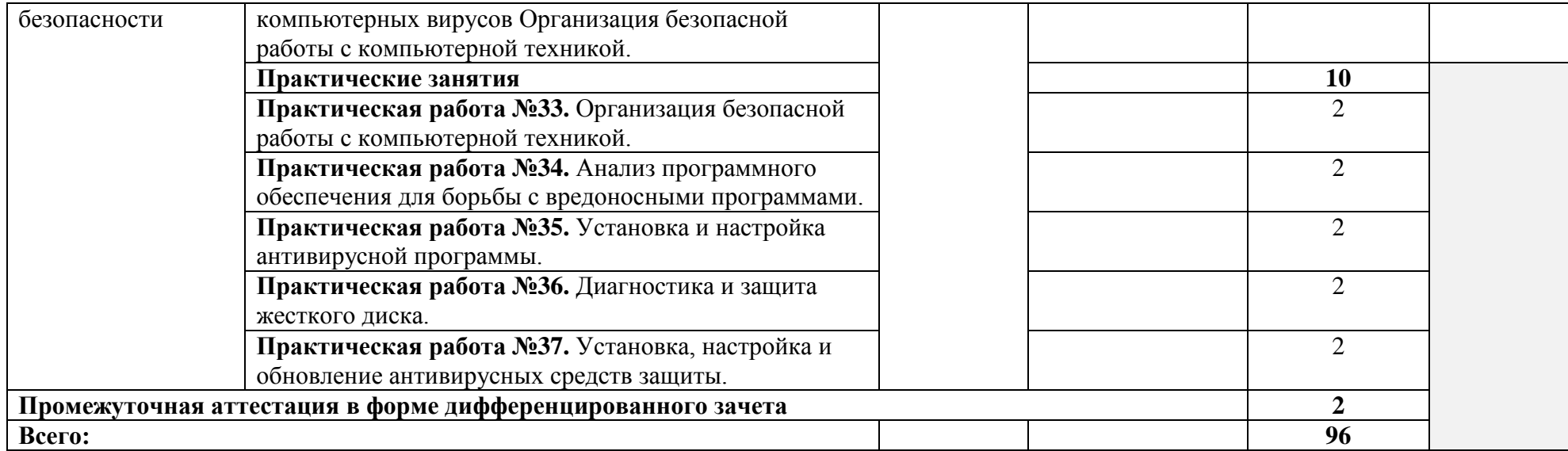

### **3. УСЛОВИЯ РЕАЛИЗАЦИИ ПРОГРАММЫ ДИСЦИПЛИНЫ**

#### <span id="page-11-0"></span>**3.1. Требования к минимальному материально-техническому обеспечению**

Кабинет «Информационных технологий в профессиональной деятельности», оснащенный оборудованием: доской учебной, рабочим местом преподавателя, столами, стульями (по числу обучающихся), шкафами для хранения раздаточного дидактического материала и др.; техническими средствами (компьютером, средствами аудиовизуализации, мультимедийным проектором); персональными компьютерами (по числу обучающихся) с выходом в интернет, специализированным программным обеспечением, мультимедийными пособиями.

#### **3.2. Информационное обеспечение обучения**

**Перечень учебных изданий, Интернет-ресурсов, дополнительной литературы**

Основные источники:

1. Михеева Е.В. Информационные технологии в профессиональной деятельности: учеб. Пособие для студ. учреждений сред. проф. Образования / Е.В. Михеева. – 14 изд. Стер. – М.: «Академия», 2016. – 384 с.

2. Информационные технологии в профессиональной деятельности [Электронный ресурс]: учебник / Е.В. Филимонова. - М.: КноРус, 2017.

Дополнительная литература:

1. Курилова А.В., Ввод и обработка цифровой информации: практикум: учеб. Пособие для студентов учреждений сред. Проф. Образования / А.В. Курилова, В.О. Оганесян. – 2-е изд., стер. – М.: «Академия», 2014. – 160 с.

2. Михеева Е.В. Практикум по информационным технологиям в профессиональной деятельности: учеб.

3. Петрунина Е.Б. Лекции по информатике: Учеб.-метод. пособие. – СПб.: НИУ ИТМО; ИХиБТ, 2014. – 105 с.

4. Струмпэ Н.В., Аппаратное обеспечение ЭВМ. Практикум: учеб. Пособие для студентов учреждений сред. Проф. Образования / Н.В. Струмпэ, - 5-е изд., стер. – М.: «Академия», 2015. – 160 с.

5. Хлебников А.А. Информатика: учебник / А.А. Хлебников. – издщ. 2-е, испр. И доп. – Ростов н/Д: Феникс, 2014. – 507 с.

6. Чащина Е.А., Обслуживание аппаратного обеспечения персональных компьютеров, серверов, периферийных устройств, оборудования и компьютерной оргтехники. Практикум: учеб. Пособие для студентов учреждений сред. Проф. Образования / Е.А. Чащина. – М.: «Академия», 2016. – 208 с.

Интернет ресурсы:

www.fcior.edu.ru (Федеральный центр информационнообразовательных ресурсов — ФЦИОР).

www.school-collection.edu.ru (Единая коллекция цифровых образовательных ресурсов).

www. intuit. ru/studies/courses (Открытые интернет-курсы «Интуит» по курсу «Информатика»).

http://ru. iite. unesco. org/publications (Открытая электронная библиотека «ИИТО ЮНЕСКО» по ИКТ в образовании).

www.megabook.ru (Мегаэнциклопедия Кирилла и Мефодия, разделы «Наука / Математика. Кибернетика» и «Техника / Компьютеры и Интернет»).

www.ict.edu.ru (портал «Информационно-коммуникационные технологии в образовании»).

www. digital-edu.ru (Справочник образовательных ресурсов «Портал цифрового образования»).

### 4. КОНТРОЛЬ И ОЦЕНКА РЕЗУЛЬТАТОВ ОСВОЕНИЯ ДИСЦИПЛИНЫ

<span id="page-13-0"></span>Контроль и оценка результатов освоения дисциплины осуществляется процессе проведения практических преподавателем в занятий  $\overline{\mathbf{M}}$ лабораторных работ, тестирования, а также выполнения обучающимися индивидуальных заданий, проектов, исследований.

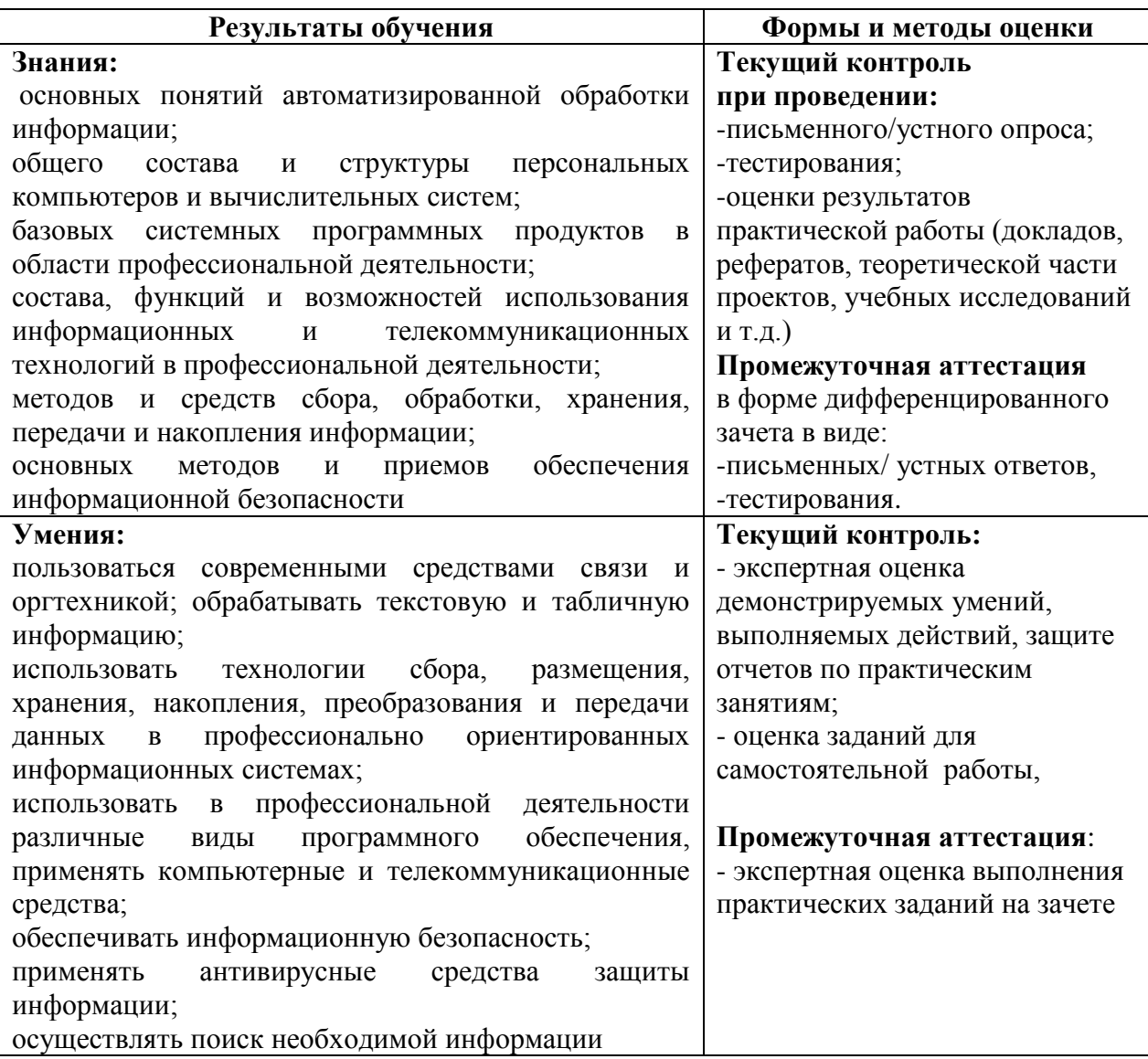